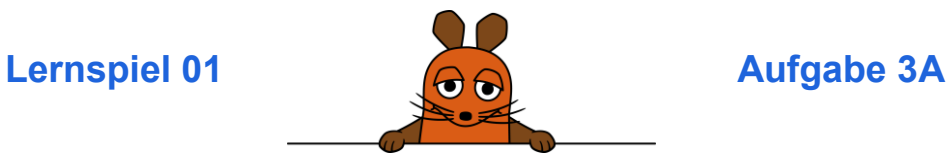

### **Das musst du vorbereiten:**

 Du hast **Die Weltraum-Maus** fertig programmiert. Wenn du dein Programm startest, gleitet die Maus durch den Weltraum

### **Aufgabe:**

## **Lass die Ente gleiten!**

Wähle als Kostüm die Ente.

**Tipp:** Du musst danach auf **Code** klicken! Dann kommst du wieder zum Programmier-Bereich.

- Die Ente gleitet über den Bildschirm.
- Sie tut das für immer.
- Die Geschwindigkeit kannst du dir aussuchen.
- Die Ente soll sich dabei nicht drehen.

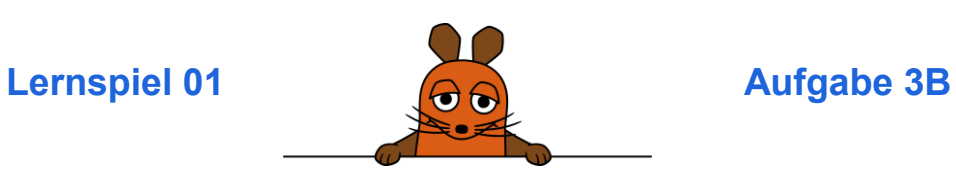

**Das musst du vorbereiten:** 

 Du hast **Die Weltraum-Maus** fertig programmiert. Wenn du dein Programm startest, gleitet die Maus durch den Weltraum.

## **Aufgabe:**

# **Lass die Ente gleiten!**

Wähle als Kostüm **Ente**.

**Tipp:** Du musst danach auf **Code** klicken! Dann kommst du wieder zum Programmier-Bereich.

- Die Ente gleitet über den Bildschirm.
- Sie tut das für immer.
- Die Ente soll sich dabei nicht drehen.
- Du musst dafür aus dem fertigen Programm aus dem Lernspiel einen Block entfernen.
- Die Geschwindigkeit der Ente kannst du verändern, indem du die Zahl in einem Block änderst.

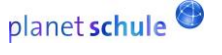

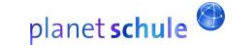

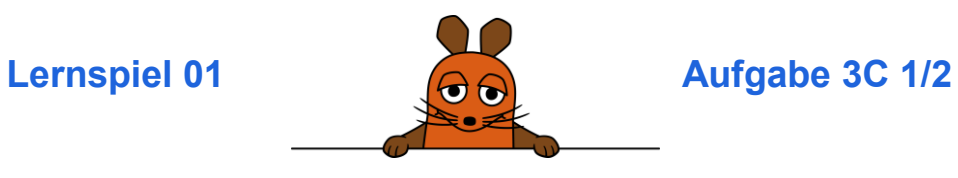

## **Das musst du vorbereiten:**

 Du hast **Die Weltraum-Maus** fertig programmiert. Wenn du dein Programm startest, gleitet die Maus durch den Weltraum

## **Aufgabe:**

# **Lass die Ente gleiten!**

Wähle als Kostüm **Ente**.

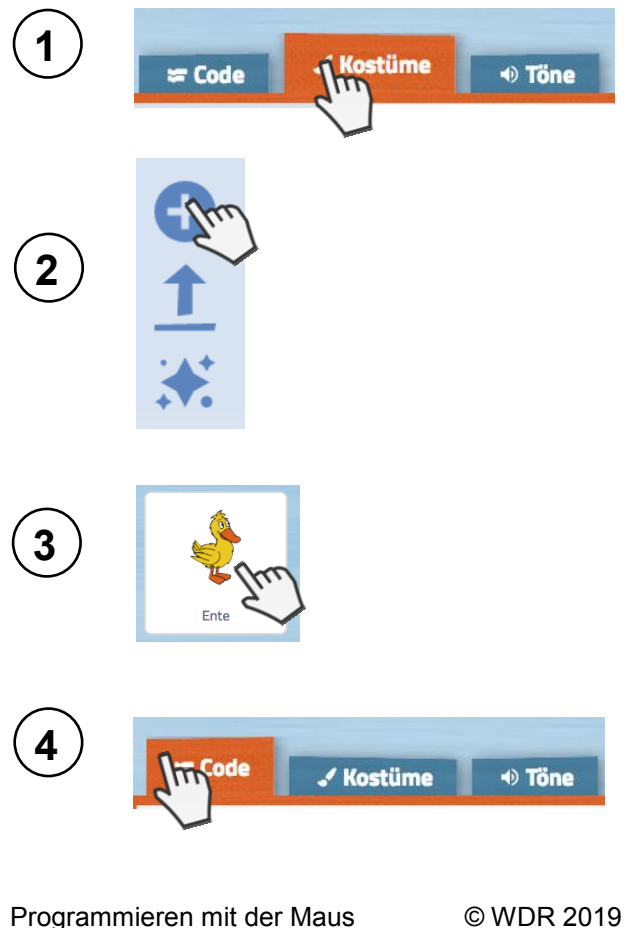

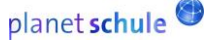

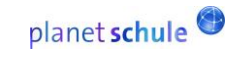

- Lernspiel 01 **Aufgabe 3C 2/2** 
	- Die Ente gleitet über den Bildschirm.
	- Sie tut das für immer.
	- Die Ente soll sich dabei nicht drehen.
	- Entferne dafür aus dem fertigen Programm aus dem Lernspiel diesen Block:

drehe dich nach  $\sim$  um  $\left(15\right)$  Grad

 Möchtest du die Geschwindigkeit der Ente ändern? Dann verändere die Zahl in diesem Block:

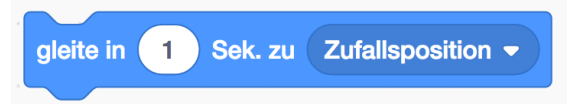

kleine Zahlen = schnell, große Zahlen = langsam **Tipp:** Besonders schnell wird die Ente, wenn du **0.** vor der Zahl einfügst (Beispiel: 0.2).

• Starte dein Programm.

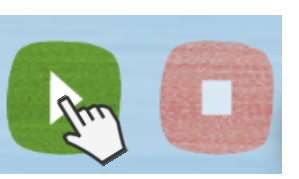

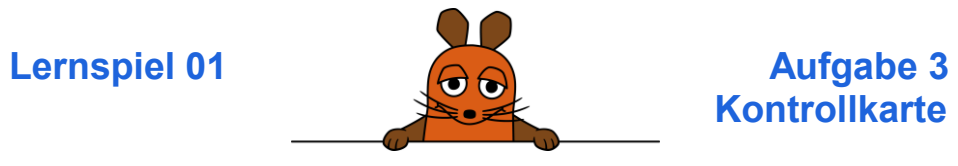

**Hier siehst du die Lösung für die Aufgabe:**

**So sollte dein Programm aussehen:** 

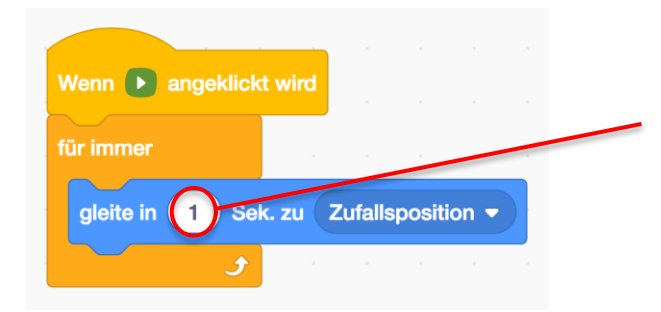

Hier kannst du die **Geschwindigkeit** einstellen.

**Kontrollkarte**

## **So sollte deine Bühne aussehen:**

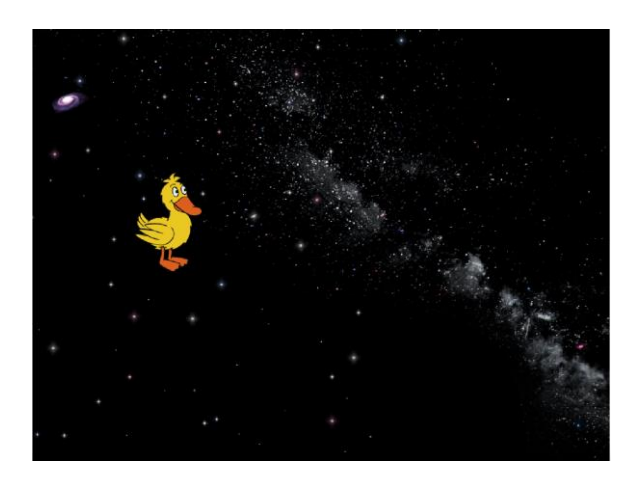

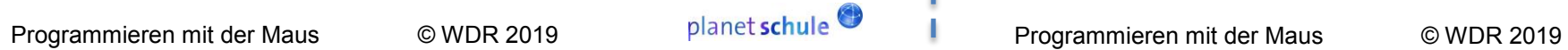

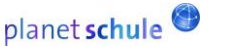

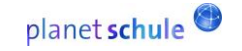

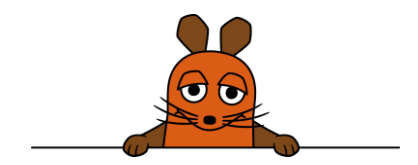